**Entrée/traitement/résultat.**

La transmission du programme à l'ordinateur : programme fourni directement (via le clavier) ou recherché en archives (sur le disque dur).

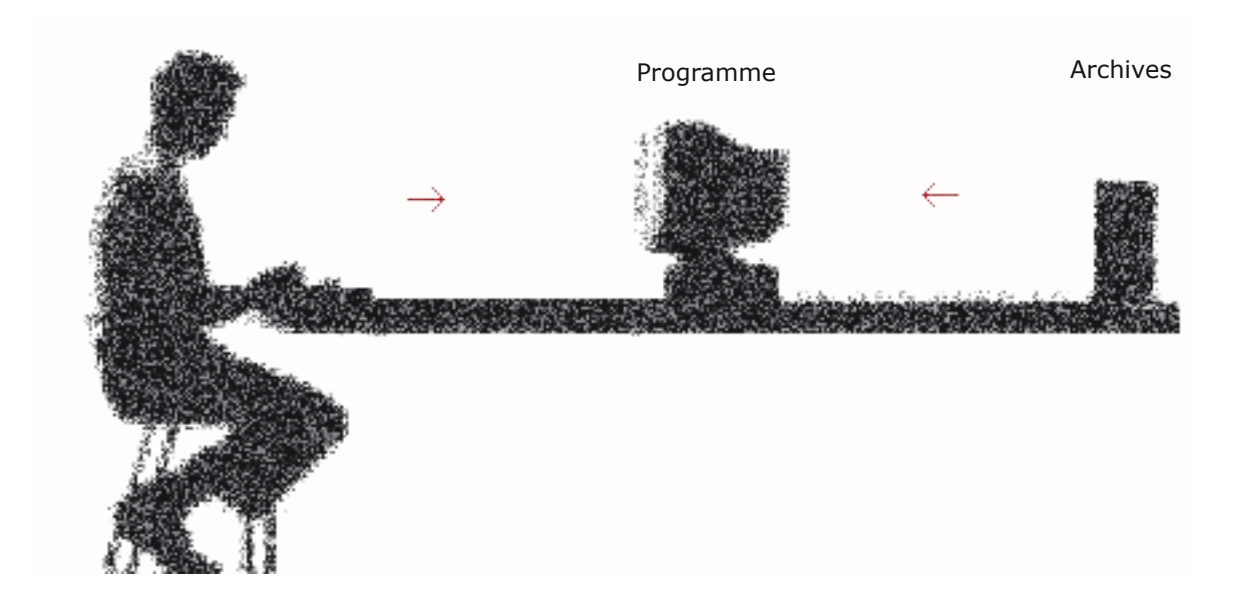

L'exécution du programme et le résultat : le programme utilise des données et fournit des résultats. Là encore, les données peuvent être fournies par l'utilisateur (clavier, souris, interface, capteur) ou par des archives scrutées par le programme lui-même (base de données).

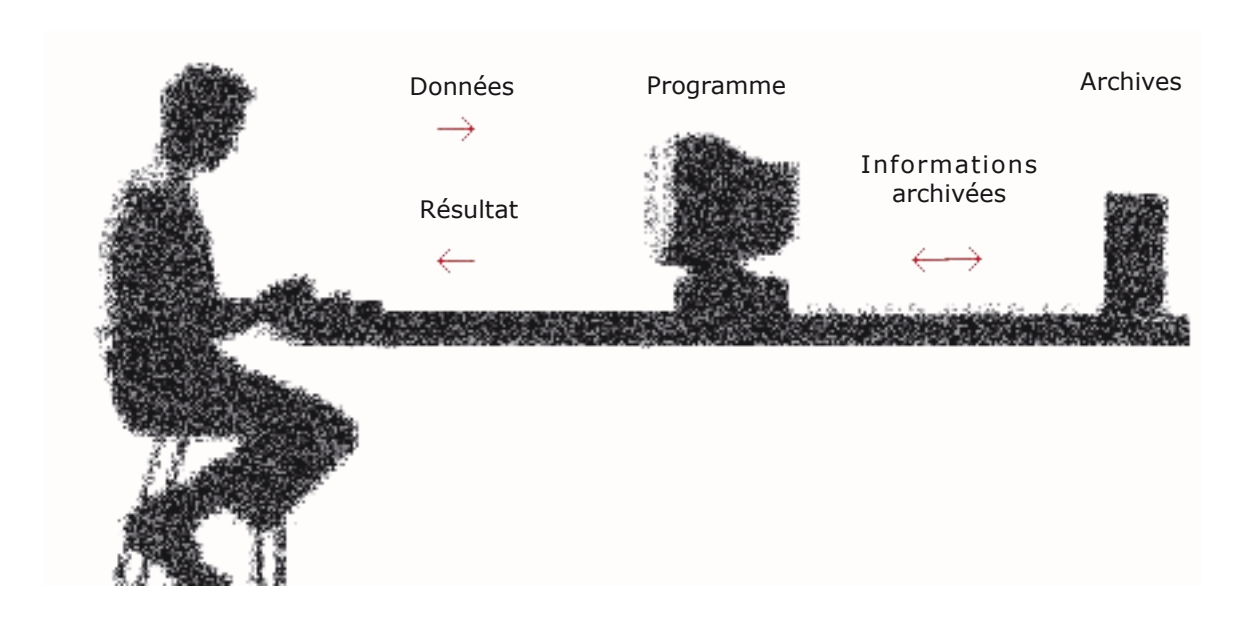

Un programme est donc un outil qui traite l'information selon ce schéma :

## **Entrée :**

## **Traitement :**

L'utilisateur **transmet** l'information à l'ordinateur par l'intermédiaire du clavier ou de la souris (ou bien les données sont saisies par le programme sur le disque dur). Cette transmission de données à l'ordinateur est aussi appelée **input** ou encore **saisie**.

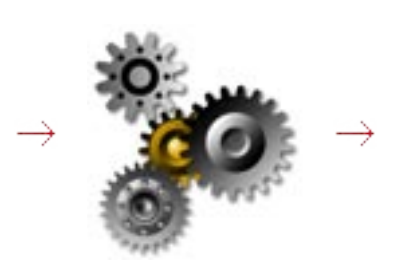

## **Résultat :**

Après **traitement**, le programme fournit un **résultat** à l'utilisateur, soit par l'intermédiaire de l'écran, soit sous forme de fichiers. Ce retour de données (de l'ordinateur vers l'utilisateur) est aussi appelé **sortie**, **output** ou encore **affichage**.

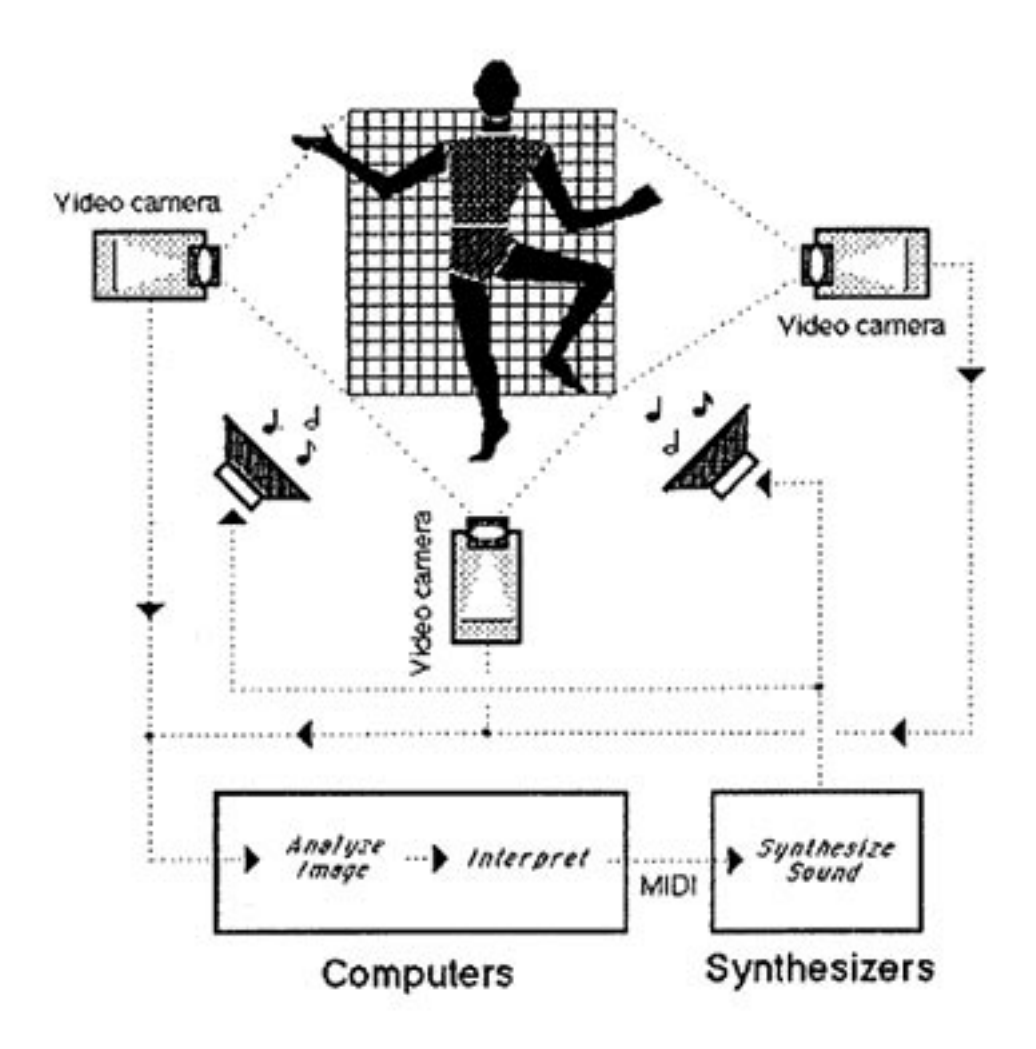

David Rokeby : softVNS (1986-1990), logiciel et environnement interactif. <http://homepage.mac.com/davidrokeby/vns.html>

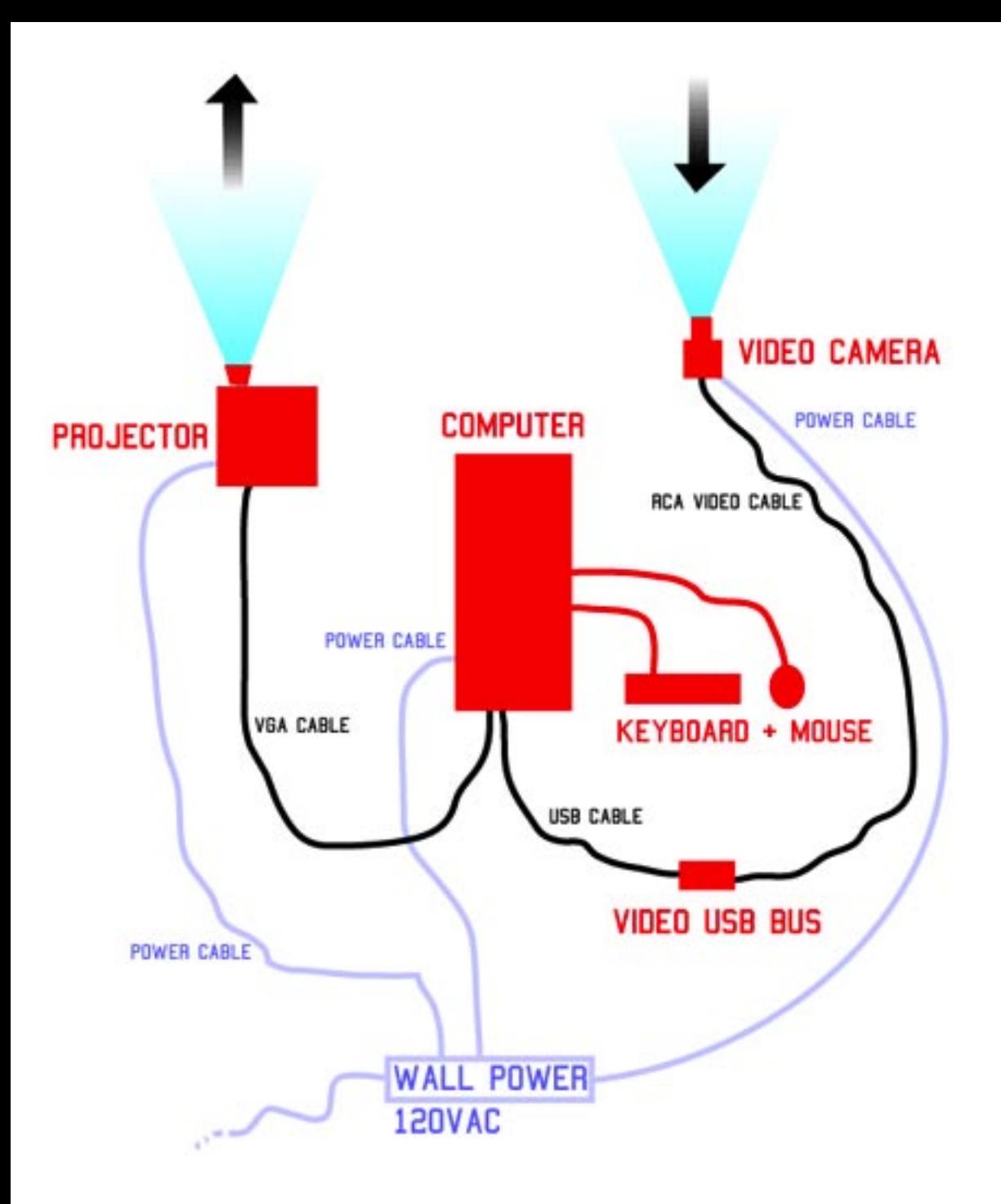

Josh Nimoy : Zero@wavefunction (1998), logiciel et environnement interactif. <http://www.jtnimoy.com/zerowave/>

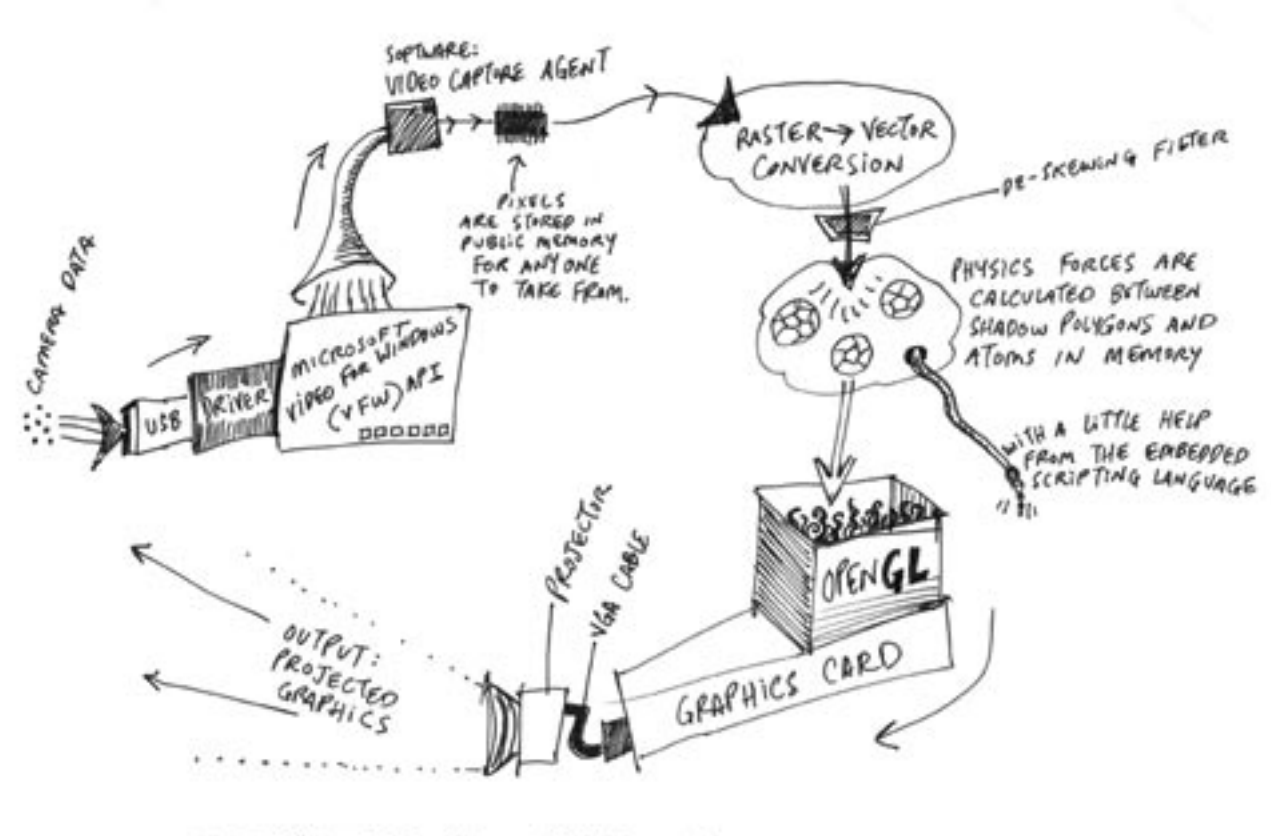

ZEROC WAVEFUNCTION DIGITAL FLOW DIAGRAM BY JOSH Nimay  $2002$ 

Josh Nimoy : Zero@wavefunction (1998), logiciel et environnement interactif. <http://www.jtnimoy.com/zerowave/>

Two data projectors, XGA (1024x768), preferably identical models, 2000+ Lumen each, with preferably identical lamp-lives.

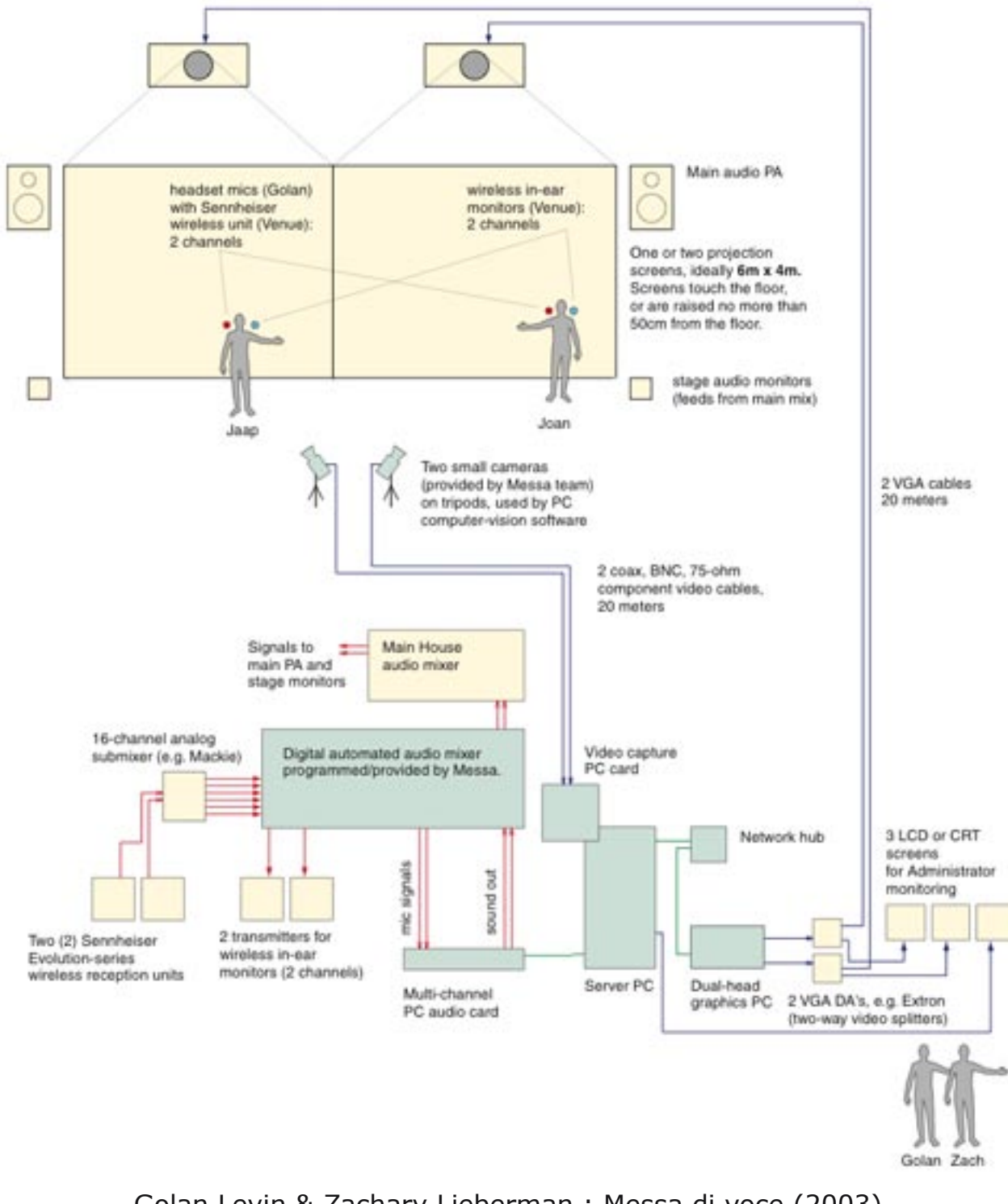

Golan Levin & Zachary Lieberman : Messa di voce (2003), logiciel, installation et performance interactive. <http://www.tmema.org/messa/>

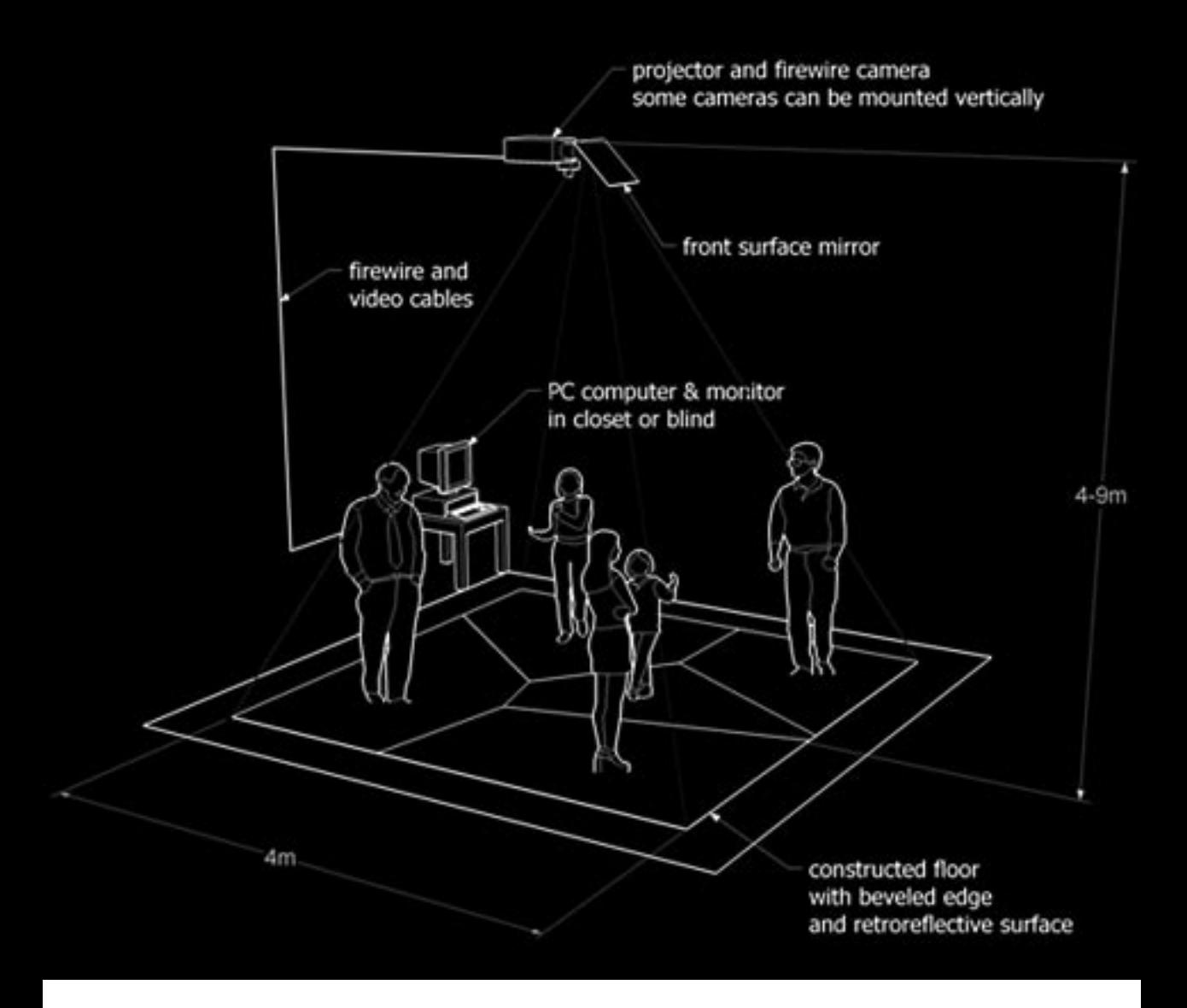

Scott Snibbe : Boundary functions (1998), logiciel et installation interactive. <http://www.snibbe.com/>

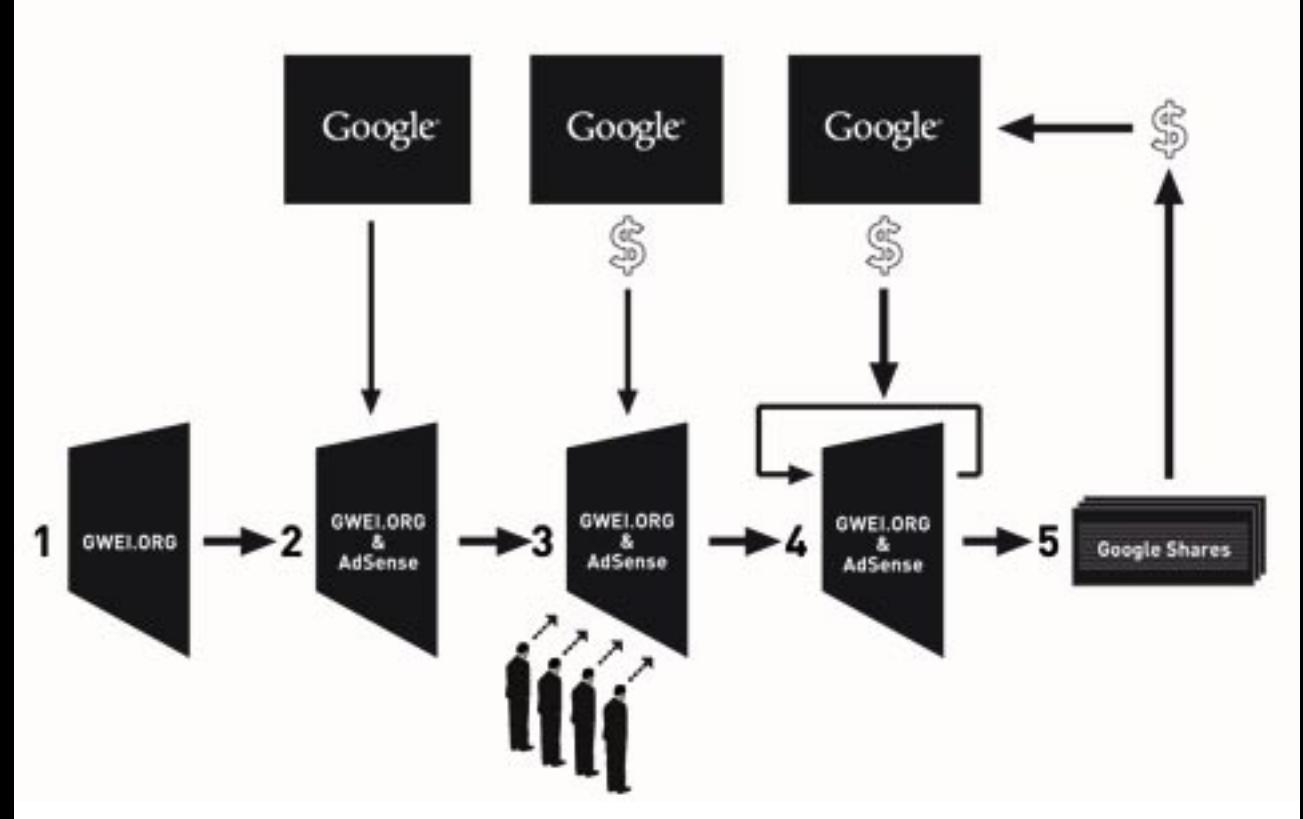

1- www.gwei.org website designed for Google advertismenl and for our clicking robot.

2- We set up an AdSense account with Google serving targeted ads on the web-marketing platform gwei.org

3- Our Ubermorgen.com and Neural.it network (community) is informed and invited to visit (create impressions for ads) and click trough : generating cash.

4- Additionally a program (php-robot) simulates visitation and clicks and therefore generates cash/income for GWEI.

5- With the cash we receive from Google we buy Google shares.

Google Will Eat itself thru advertisment.

Ubermorgen : GWEI - Google Will Eat itself (2005), logiciel et website. <http://www.gwei.org/> <http://www.ubermorgen.com/>